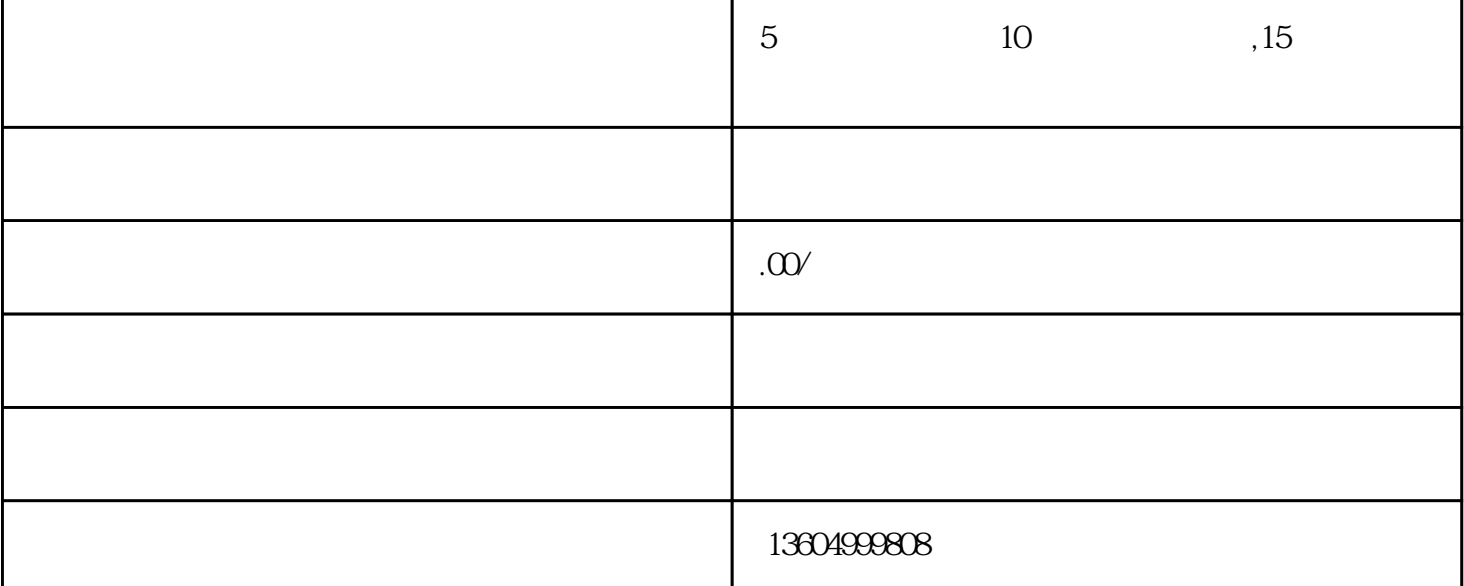

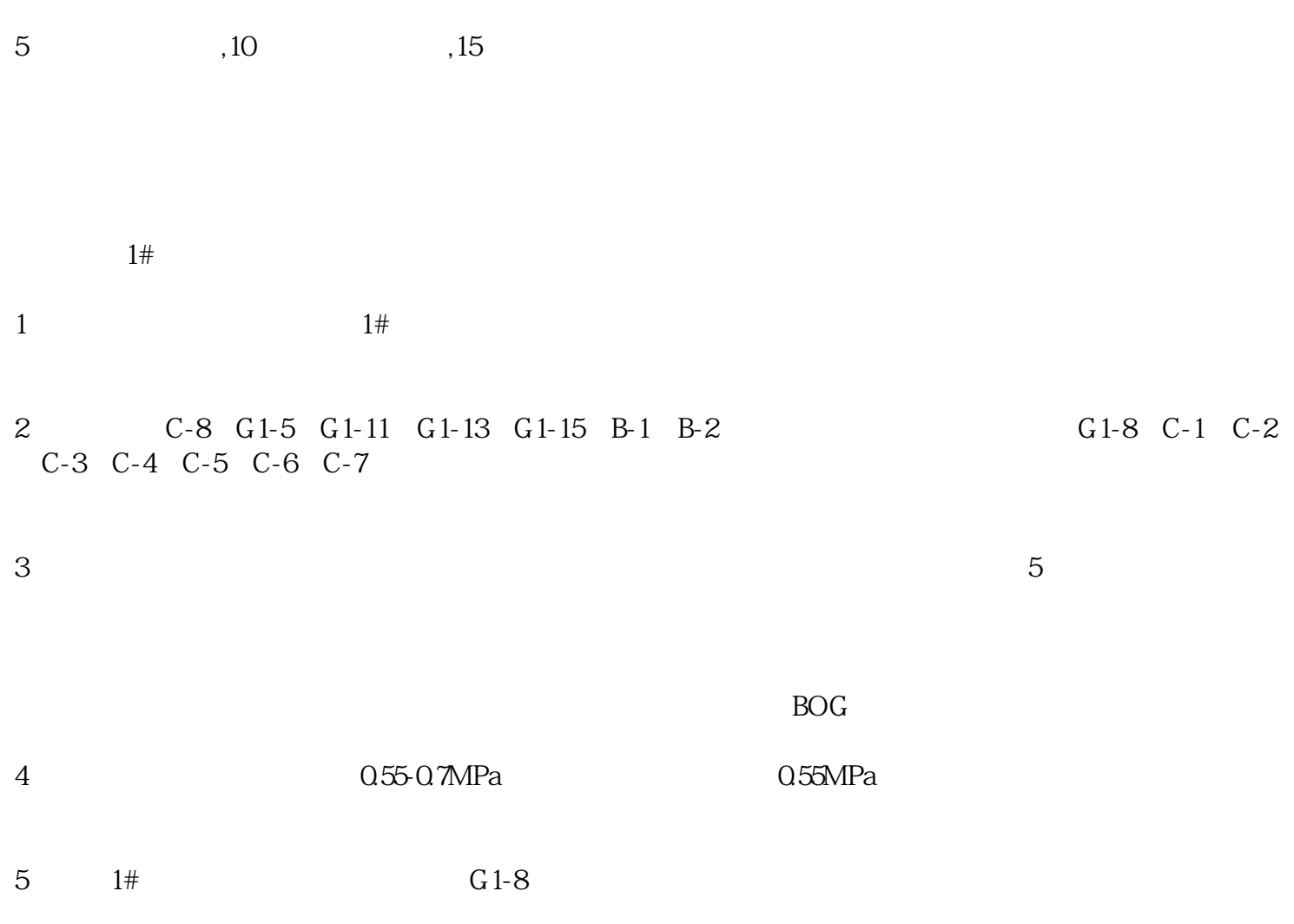

 $6$  C-2,  $1#$  C-2

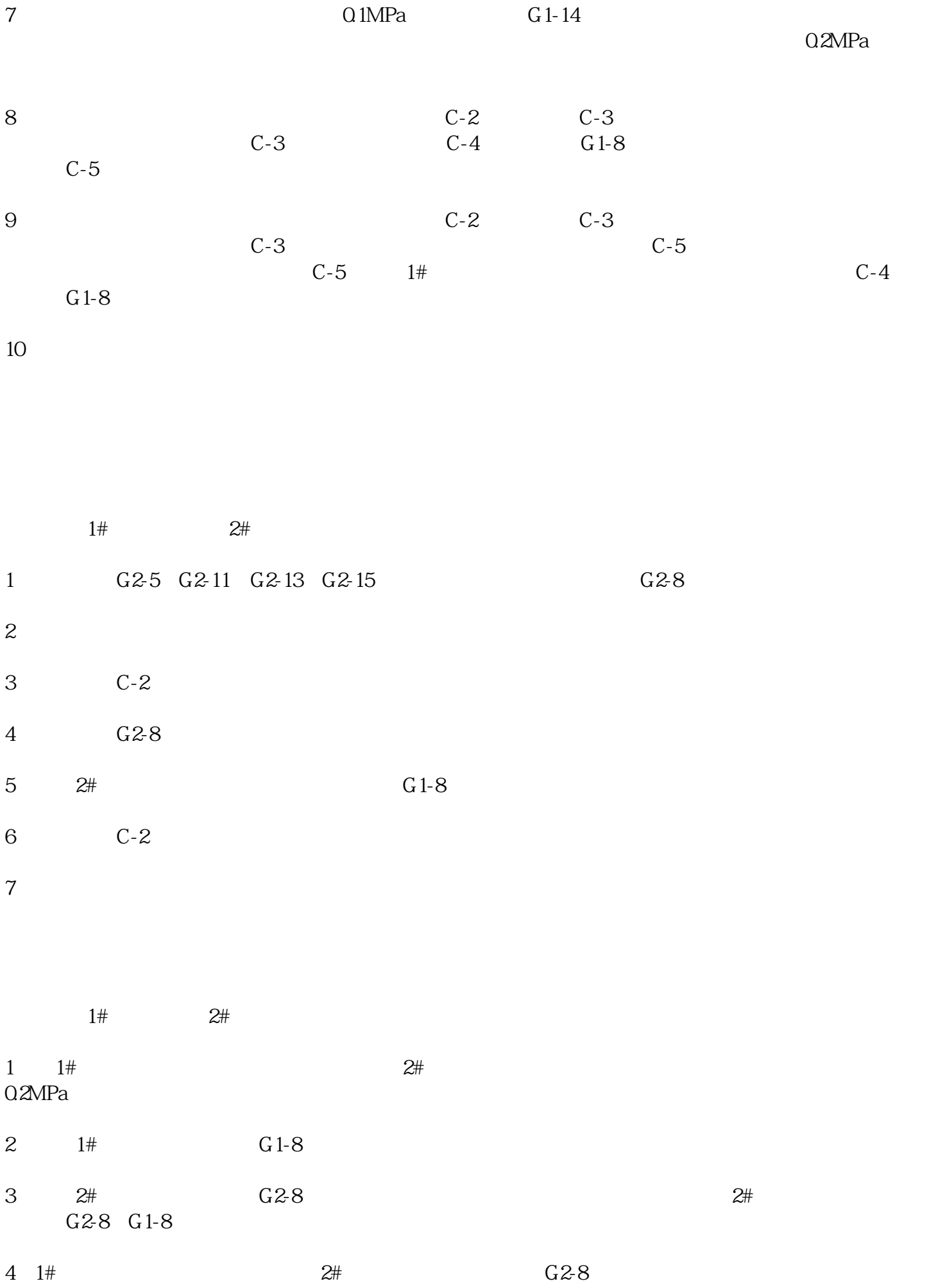

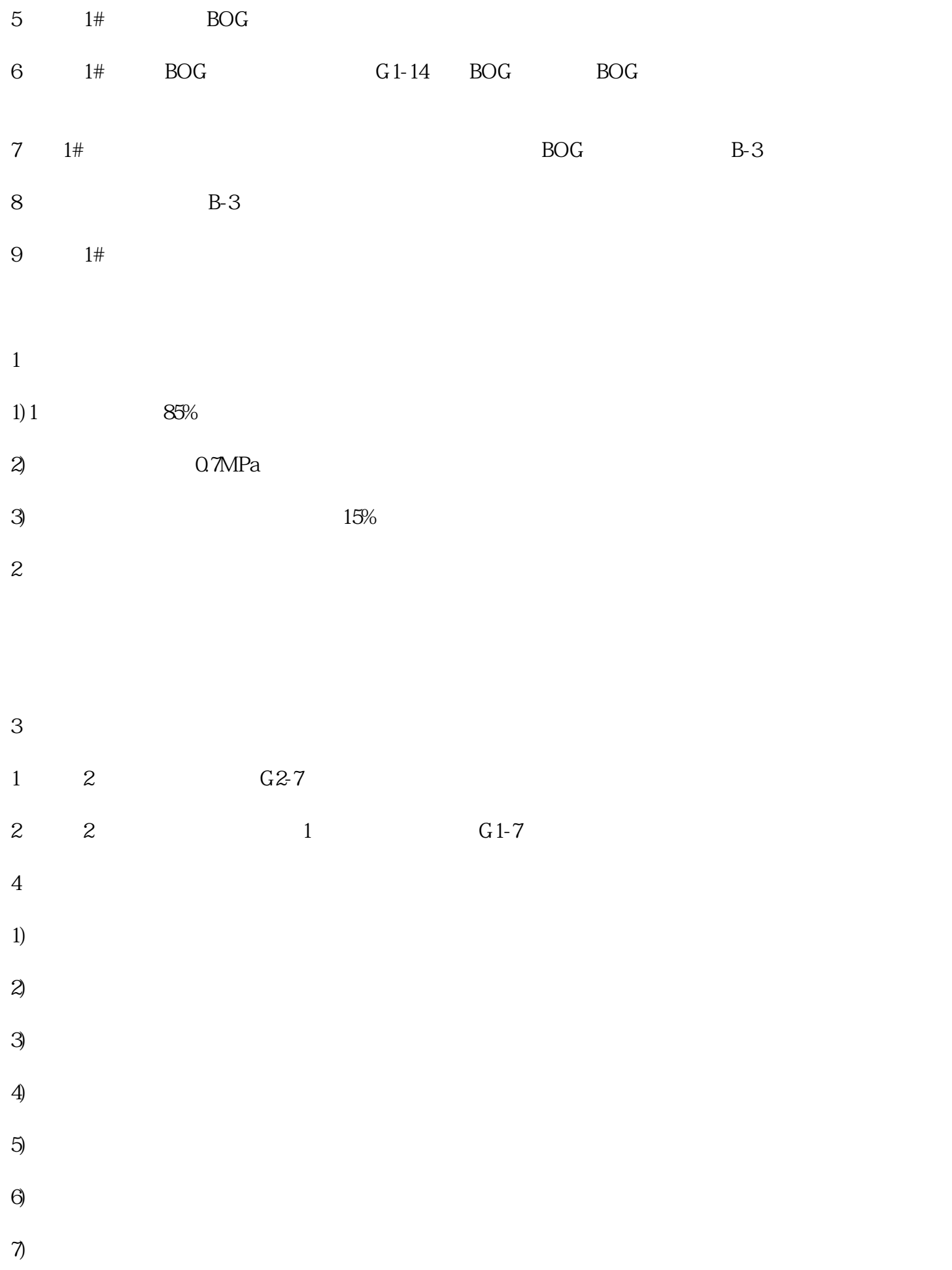

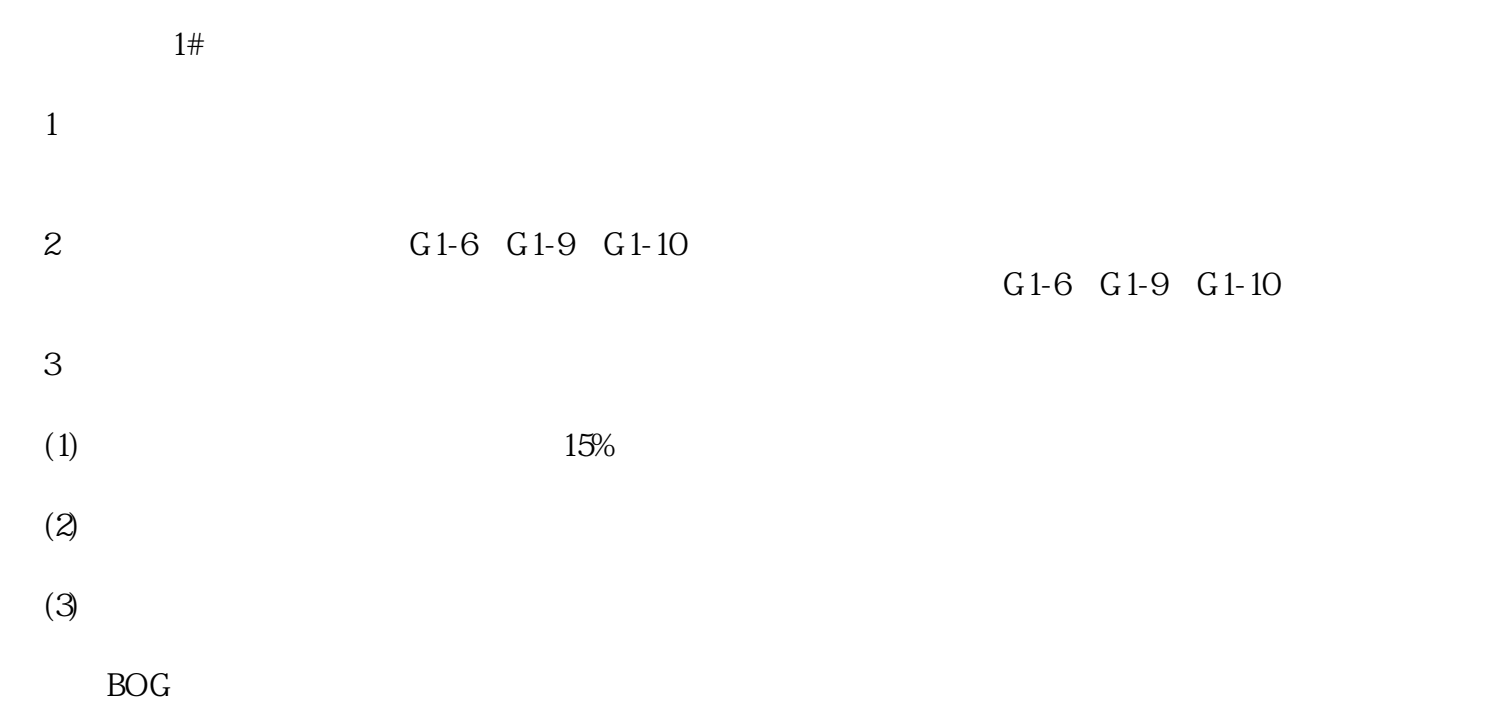

 $\rm BOG$  books are seen as a set of  $\rm BOG$  $G1-14$  BOG BOG

 $G1-14$ 

## $(2)$ BOG

6)注意事项:

3)液氧罐压力应控制在0.6-0.7MPa。

 $1#$  $1$  $1)$ 2) Q1-1 Q1-2 P-7 P-11 P-8

 $4)$  1#  $G1-7$ 

 $5)$ 

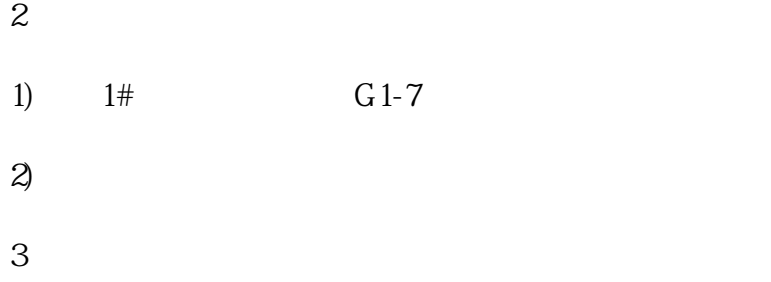

- 1)
- $2)$